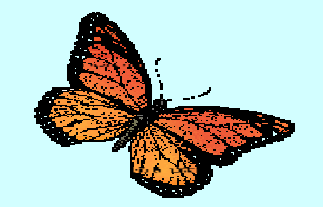

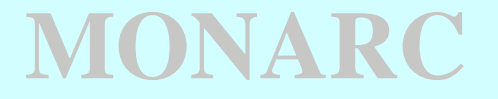

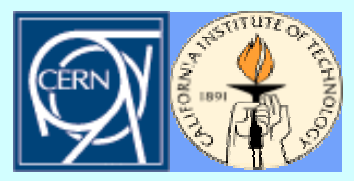

### **Models Of Networked Analysis at Regional Centers**

### **Multi-threaded, discrete event simulation Multi-threaded, discrete event simulation of distributed computing systems of distributed computing systems**

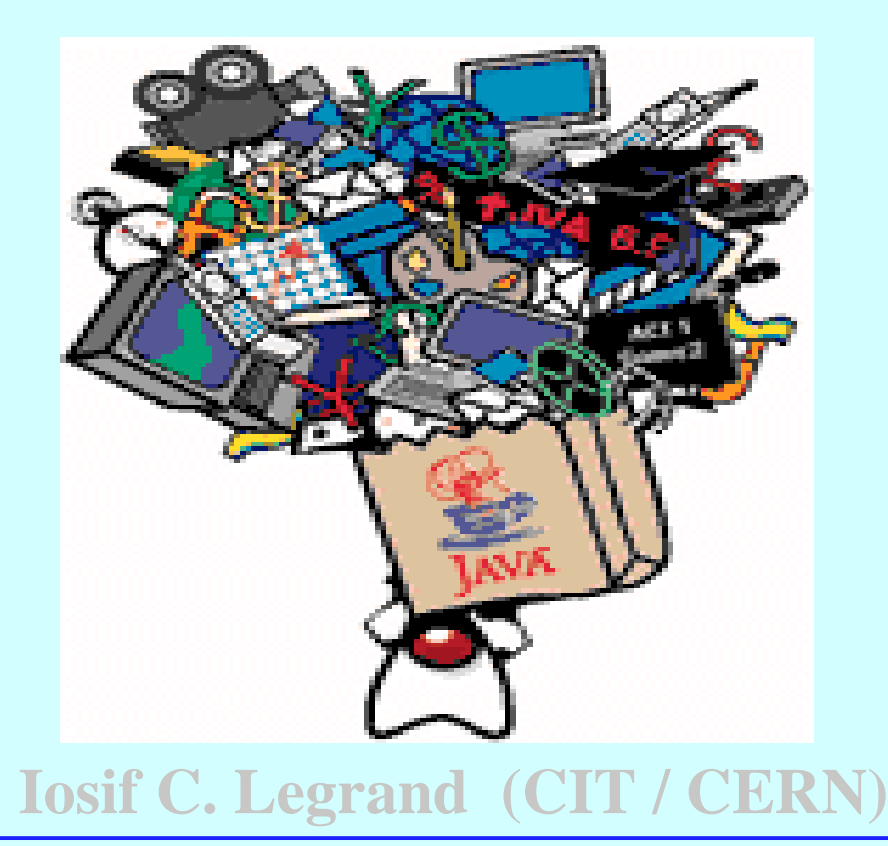

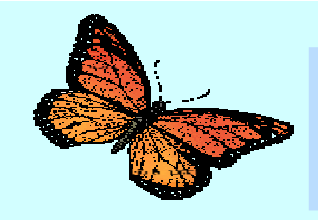

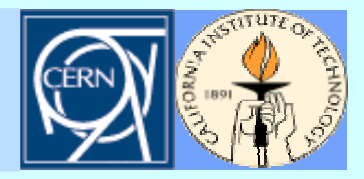

- ◆ **Design and Development of a Simulation program for large scale distributed computing systems.**
- ◆ Performance measurements based on an Object **Oriented data model for specific HEP applications.**
- ◆ **Measurements vs. Simulation.**
- ◆ An Example in using the simulation program:
	- ➨ **Distributed Physics Analysis**

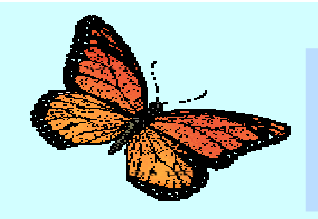

### **The GOALS of the Simulation The GOALS of the SimulationProgram Program**

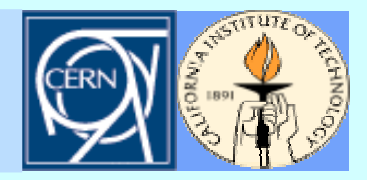

- ◆ **To perform realistic simulation and modelling of the distributed computing systems, customised for specific HEP applications.**
- ◆ **To reliably model the behaviour of the computing facilities and networks, using specific application software (OODB model) and the usage patterns.**
- ◆ To offer a dynamic and flexible simulation environment.
- ◆ **To provide a design framework to evaluate the performance of a range of possible computer systems, as measured by their ability to provide the physicists with the requested data in the required time, and to optimise the cost.**
- ◆ To narrow down a region in this parameter space in which viable **models can be chosen by any of the LHC-era experiments.**
- ◆ **To understand the performance and the limitations for the major software components intended to be used in LHC computing.**

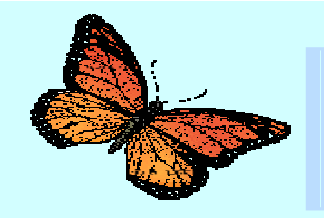

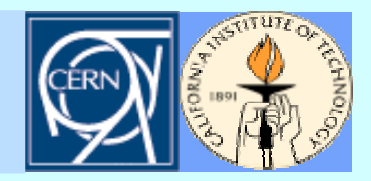

- ➨ **The simulation and modelling task for the MONARC project requires to describe complex programs running in a distributed architecture.**
- ✪ **Selecting tools which allow the easy to mapping of the logical model into the simulation environment.**
- ➨ **A process oriented approach for discrete event simulation is well suited to describe concurrent running programs.**
	- ❋ **"Active objects" (having an execution thread, a program counter, stack...) provide an easy way to map the structure of a set of distributed running programs into the simulation environment.**

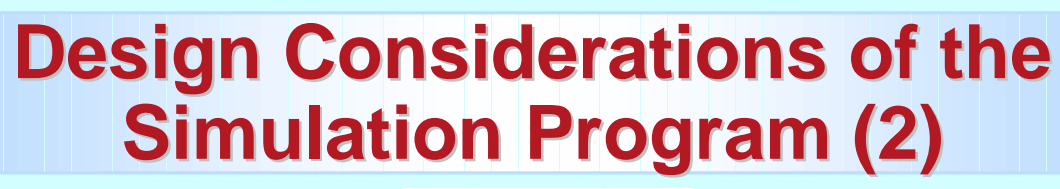

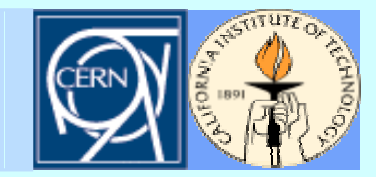

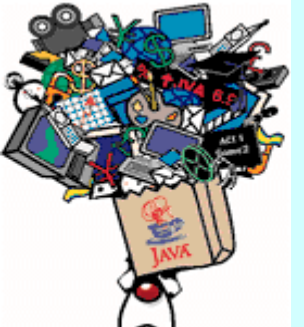

- ◆ This simulation project is based on Java<sup>(™)</sup> technology which provides **adequate tools for developing a flexible and distributed process oriented simulation. Java has built-in multi-thread support for concurrent processing, which can be used for simulation purposes by providing a dedicated scheduling mechanism.**
- ◆ **The distributed objects support (through RMI or CORBA) can be used on distributed simulations, or for an environment in which parts of the system are simulated and interfaced through such a mechanism with other parts which actually are running the real application. The distributed object model can also provide the environment to be used for autonomous mobile agents.**

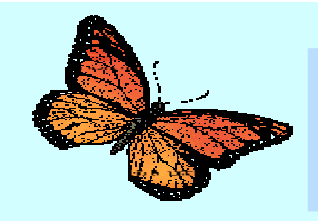

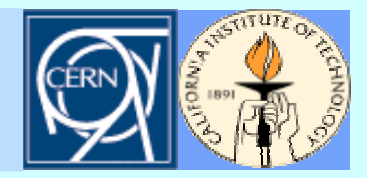

- ◆ **It is necessary to abstract all components and their time dependent interaction from the real system.**
- ◆ THE MODEL has to be equivalent to the simulated system in **all important respects.**

#### **CATEGORIES OF SIMULATION MODELS**

- ◆ Continuous time → usually solved by sets of **differential equations**
- ◆ Discrete time
- **→ Systems which are considered only at selected moments in time**
- ◆ Continuous time + discrete event

**Discrete event simulations (DES)**

- ◆ **EVENT ORIENTED**
- ◆ **PROCESS ORIENTED**

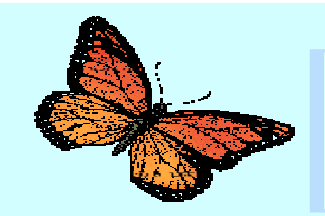

### **Simulation Model(2) Simulation Model(2)**

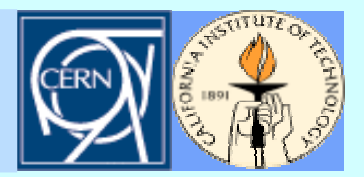

#### **Process oriented DES Based on "ACTIVE OBJECTS"**

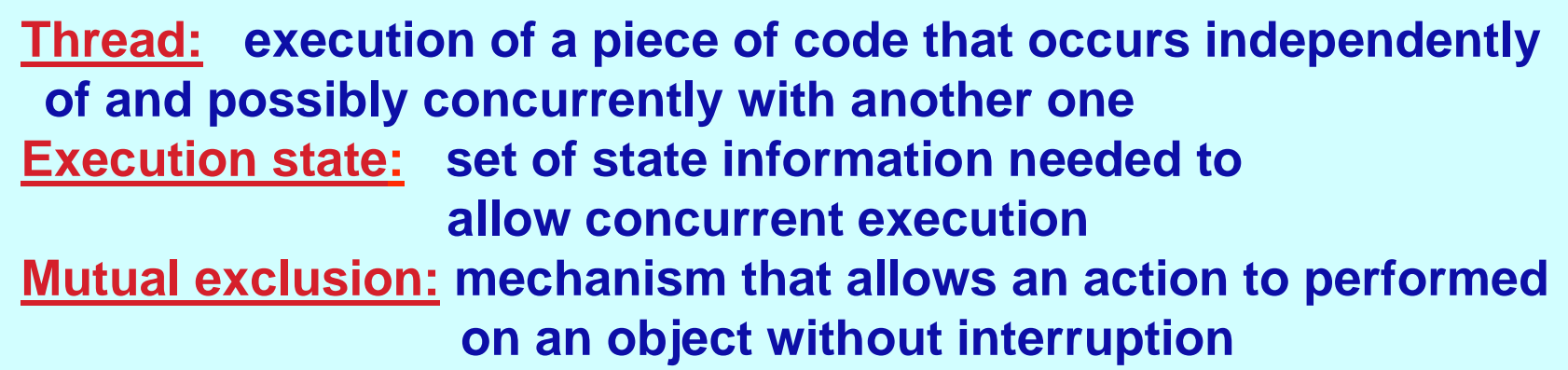

#### **Asynchronous interaction: signals / semaphores for interrupts**

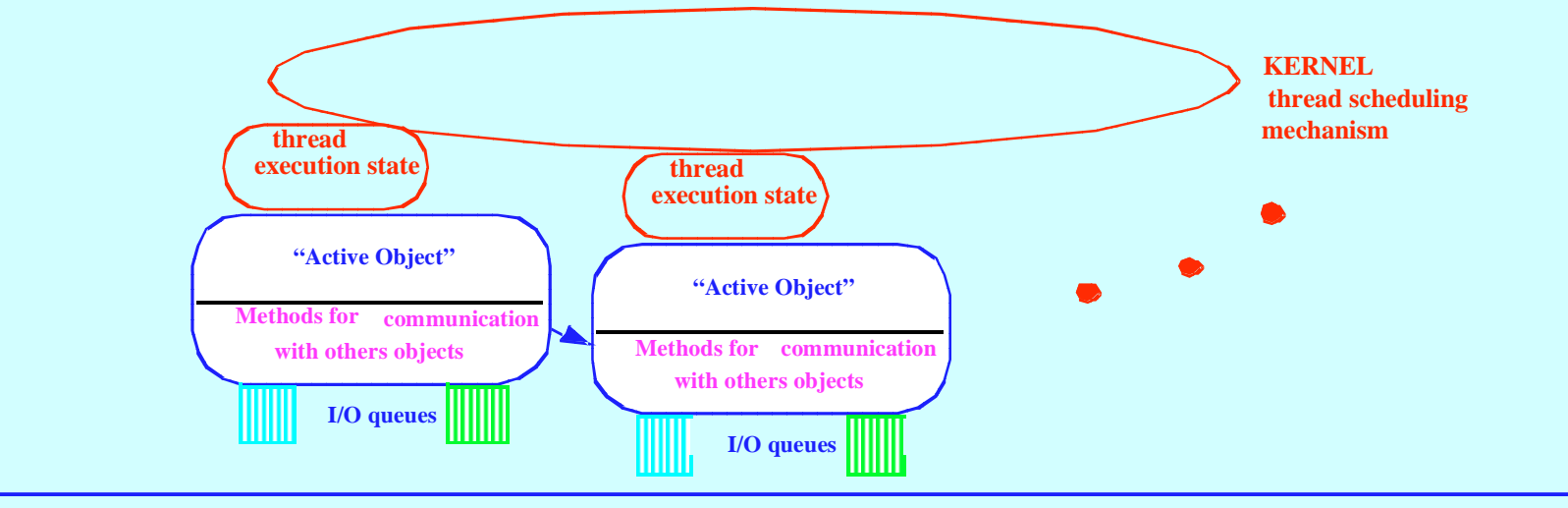

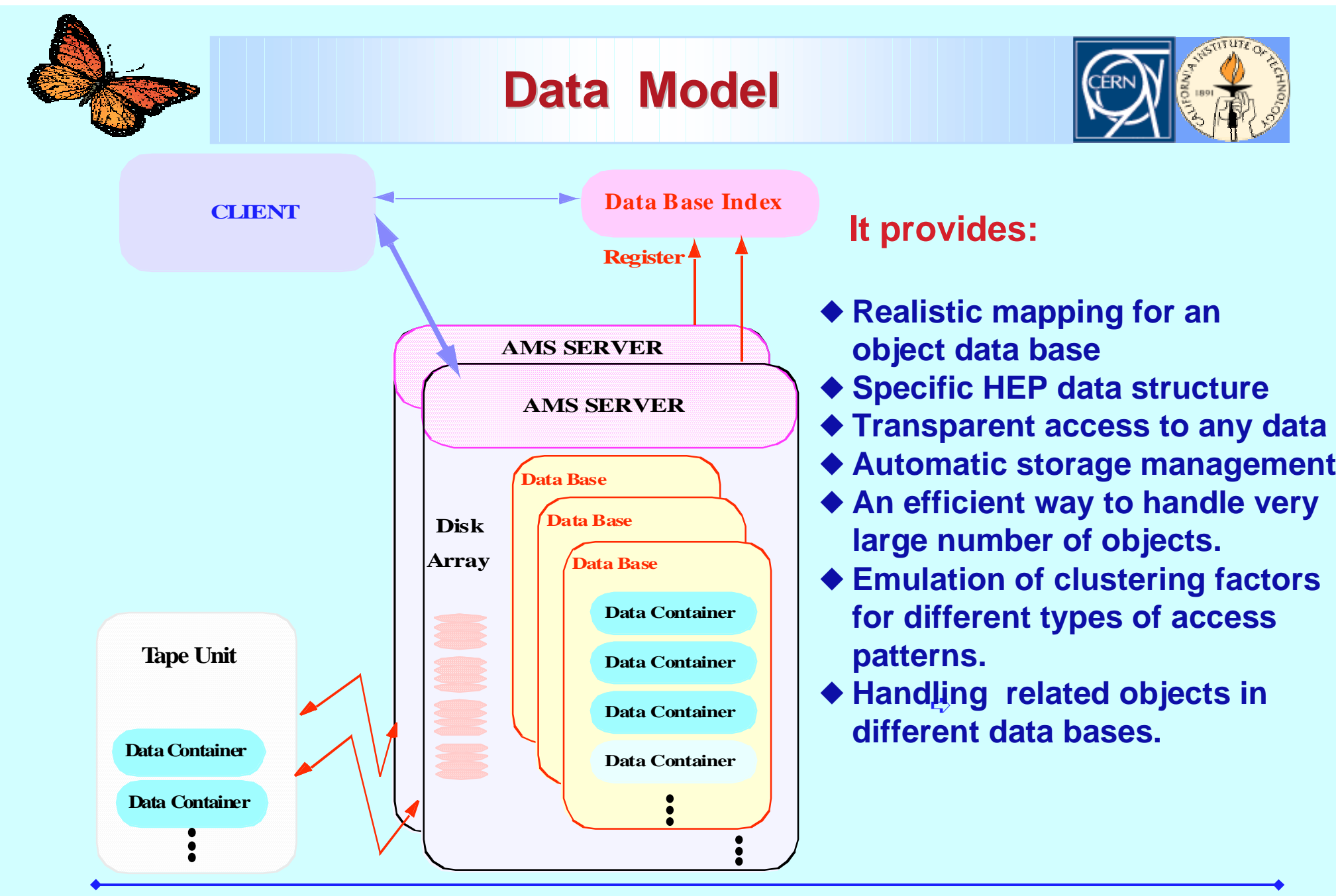

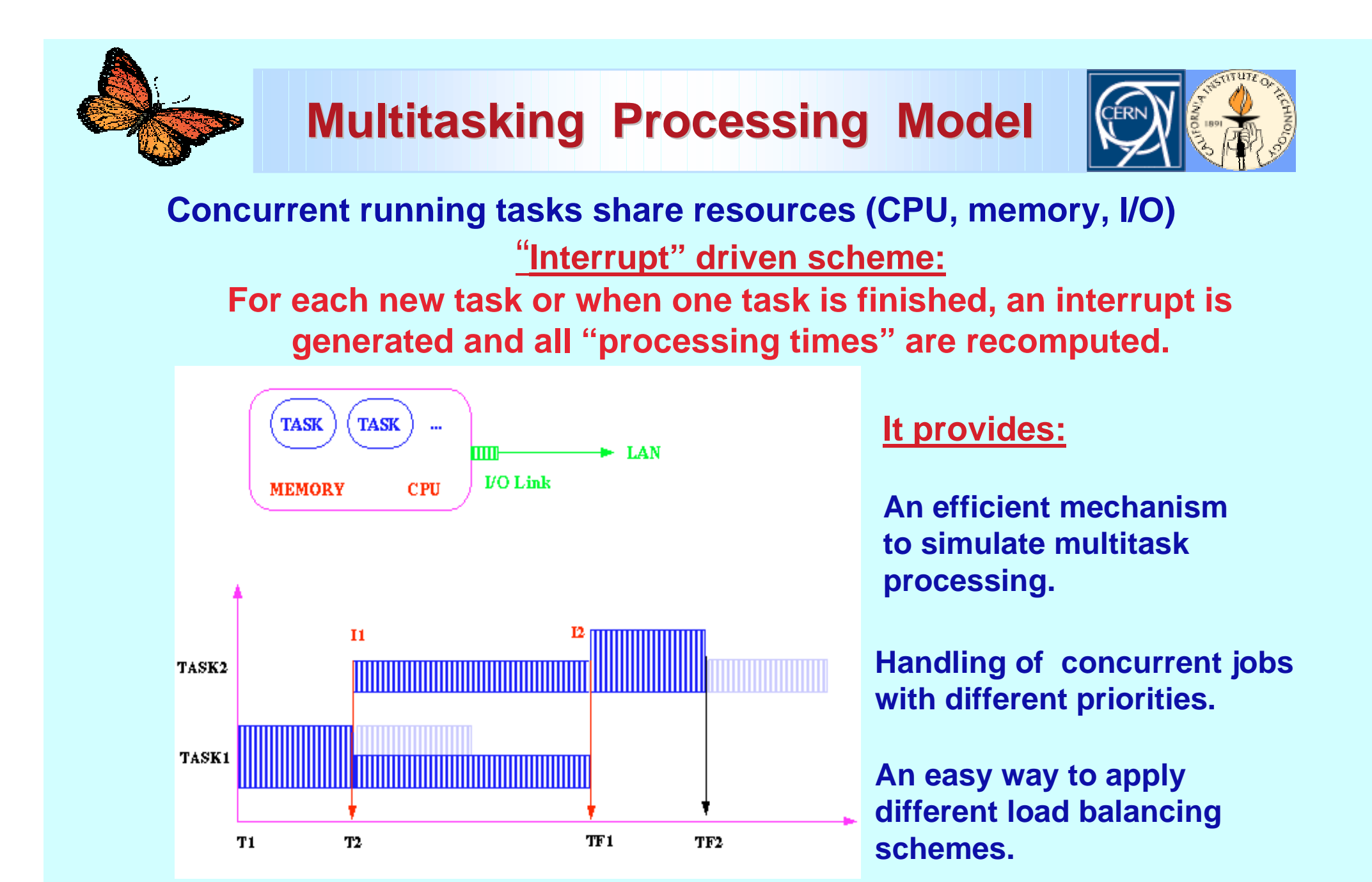

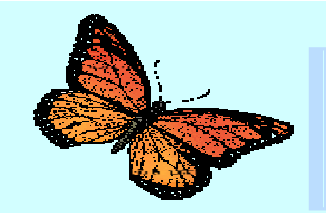

## **LAN/WAN Simulation Model LAN/WAN Simulation Model**

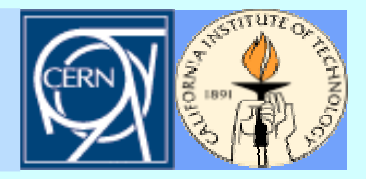

**"Interrupt" driven simulation** ➙ **for each new message an interrupt is created and for all the active transfers the speed and the estimated time to complete the transfer are recalculated.**

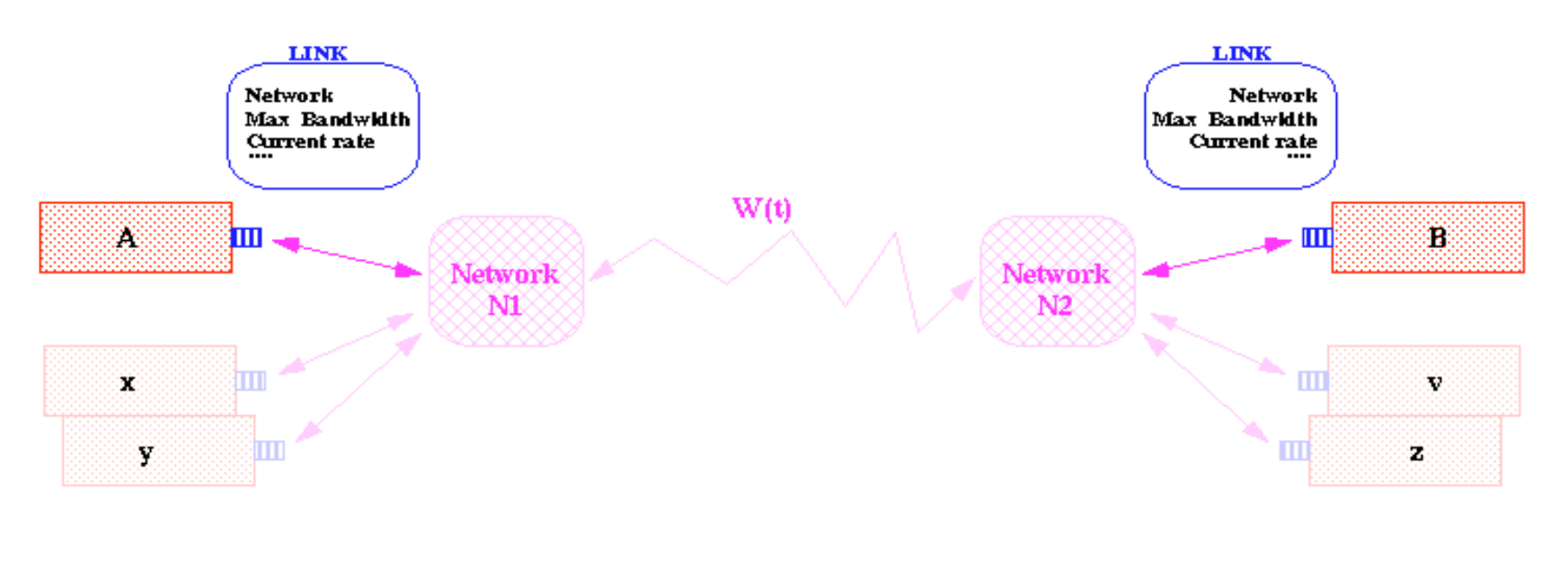

Bandwidth  $_{\alpha}$  (t) = F(Protocol, LA, LB, N1(t), N2(t), W(t))

#### **An efficient and realistic way to simulate concurrent transfers having different sizes / protocols.**

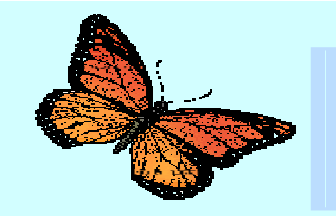

### **Regional Centre Model Regional Centre Model**

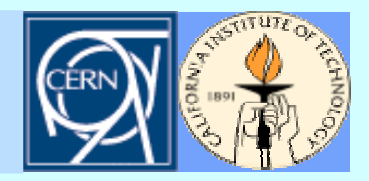

#### **Complex Composite Object**

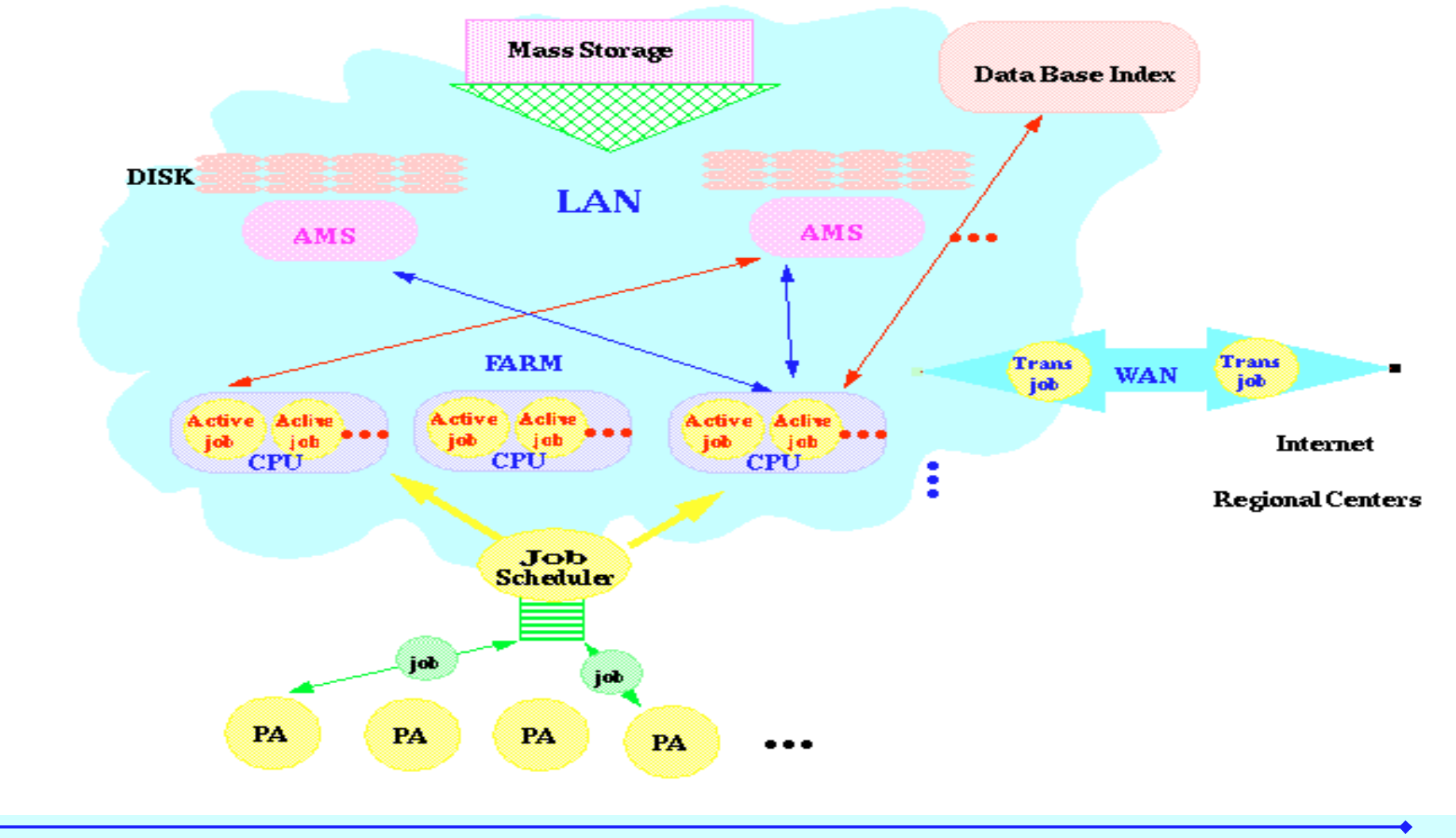

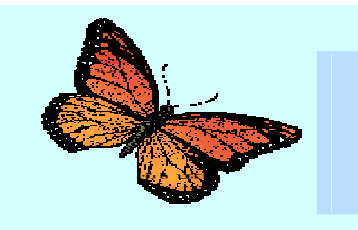

### **Arrival Patterns Arrival Patterns**

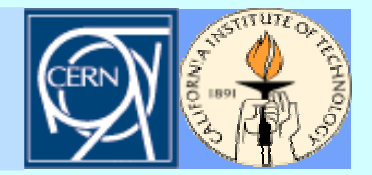

**A flexible mechanism to define the Stochastic process of data processing**

**Dynamic loading of "Activity" tasks, which are threaded objects and are controlled by the simulation scheduling mechanism FARMS**

**Physics Activities Generating Jobs**

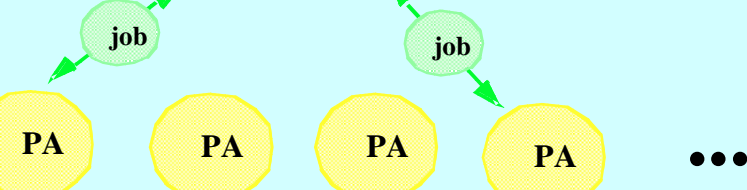

### **Each "Activity" thread generates data processing jobs**

**for( int k =0; k< jobs\_per\_group; k++) { Job job = new Job( this, Job.ANALYSIS, "TAG"+rc\_name, 1, events\_to\_process-1, null, null ); job.setAnalyzeFactors( 0.01, 0.005 ); farm.addJob( job); sim\_hold(1000.0 ) ; }**

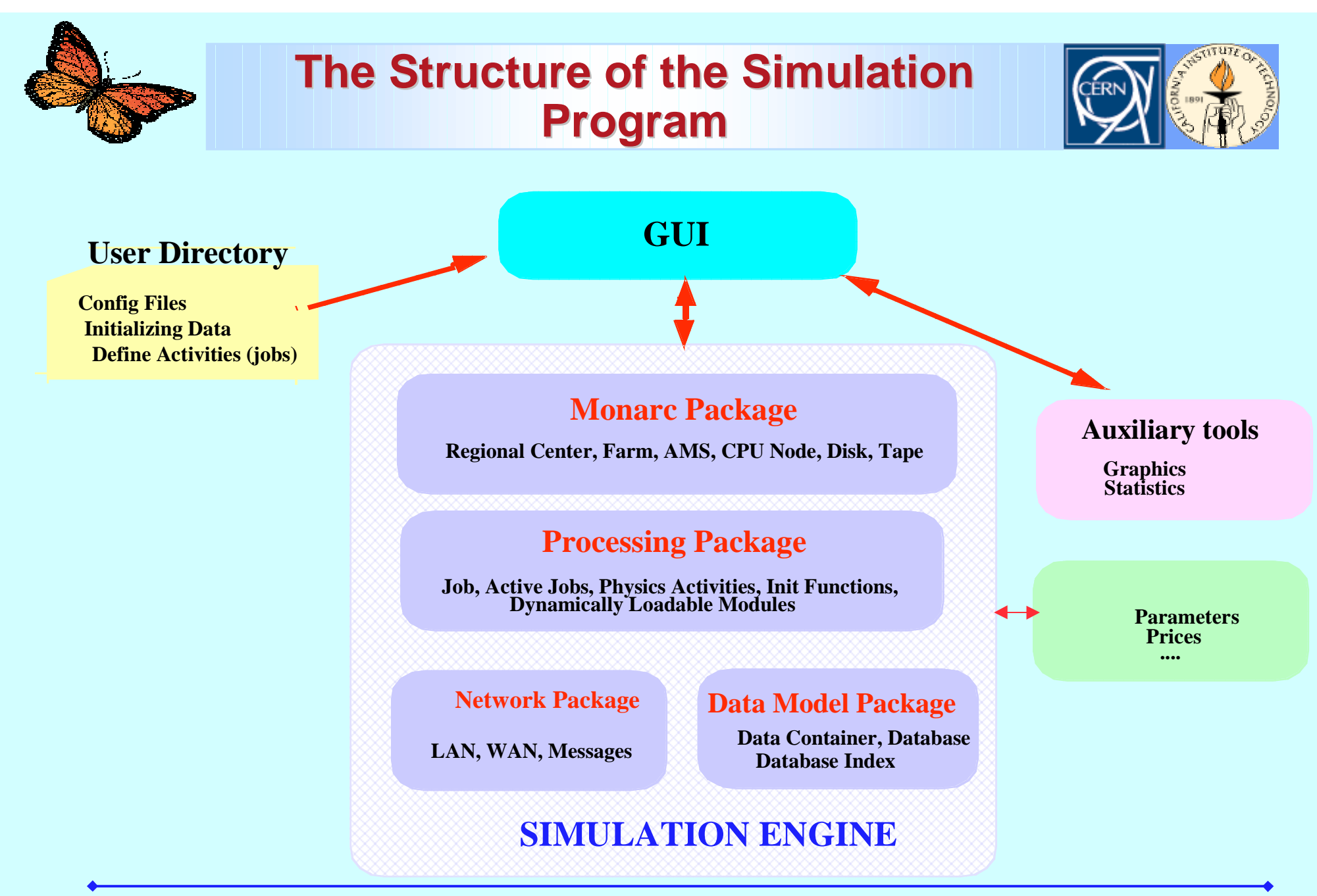

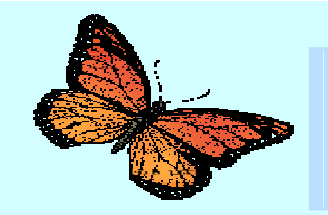

### **Input Parameters for the Simulation Input Parameters for the Simulation Program Program**

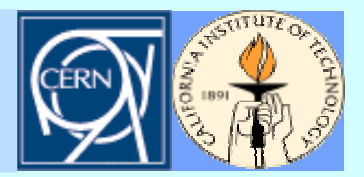

**It is important to correctly identify and describe the time response functions for all active components in the system. This should be done using realistic measurements.**

**The simulation frame allows one to introduce any time dependent response function for the interacting components.**

# $\delta(Ti) = F(\delta(Ti-1), \{Sys\}, \{RegP\})$

**Response functions are based on "the previous state" of the component, a set of system related parameters (SysP) and parameters for a specific request (ReqP).**

**Such a time response function allows to describe correctly Highly Nonlinear Processes or "Chaotic" Systems behavior (typical for caching, swapping…)**

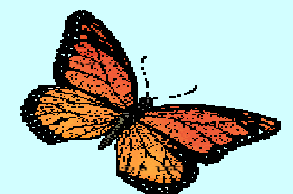

### **Simulation GUI**

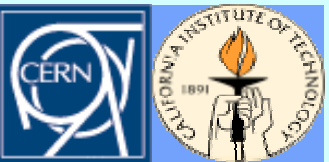

**One may dynamically add and (re)configure Regional Centers parameters One may dynamically add and (re)configure Regional Centers parameters**

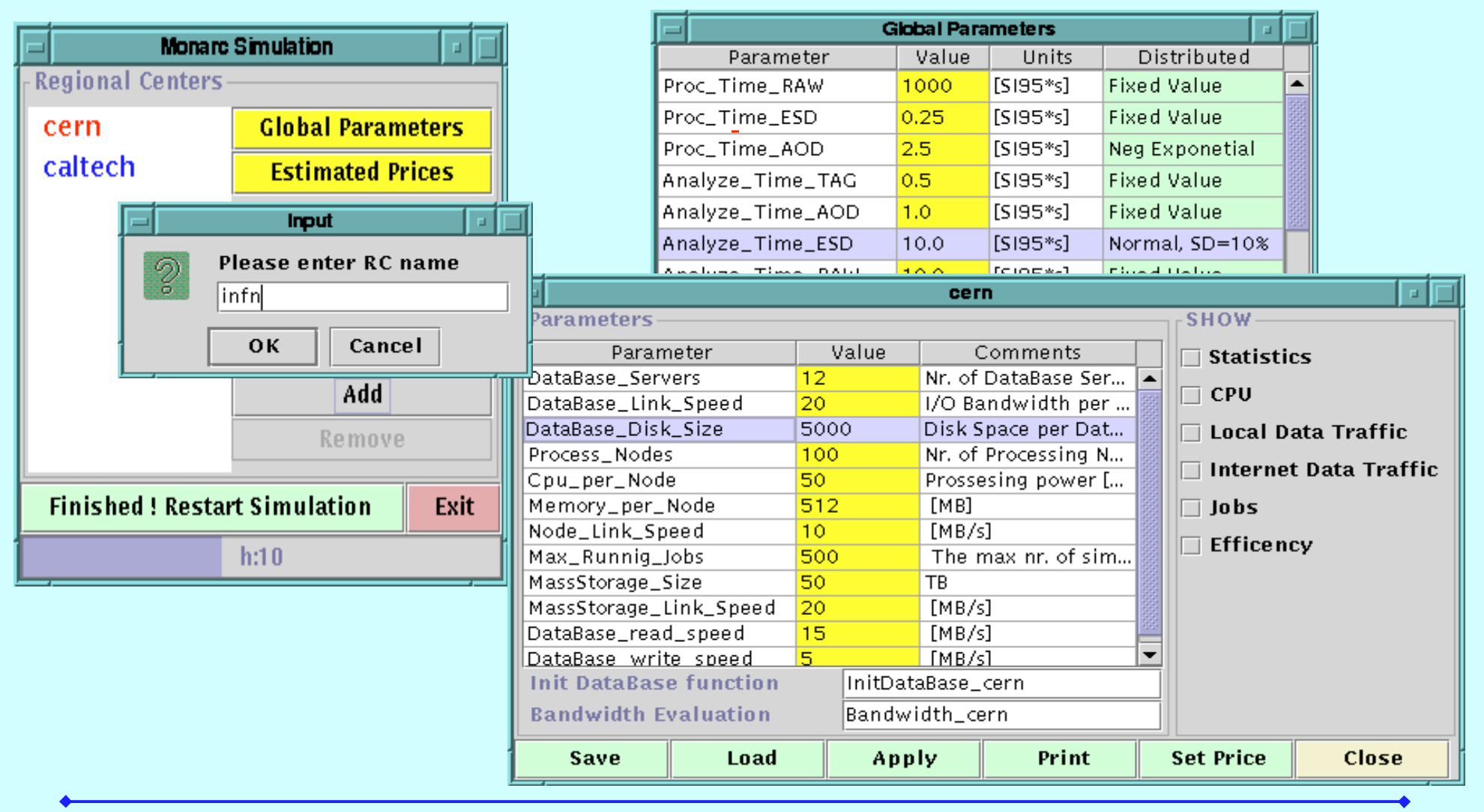

![](_page_15_Picture_0.jpeg)

### **Simulation GUI (2)**

![](_page_15_Picture_2.jpeg)

#### **Parameters can be dynamically changed , save or load from files**

![](_page_15_Picture_21.jpeg)

![](_page_16_Picture_0.jpeg)

### **Simulation GUI (3)**

![](_page_16_Picture_2.jpeg)

#### **On-line monitoring for major parameters in the simulation. Tools to analyze the data.**

![](_page_16_Figure_4.jpeg)

![](_page_17_Picture_0.jpeg)

### **Simulation GUI (4)**

![](_page_17_Picture_2.jpeg)

#### **Zoom in/out of all the parameters traced in the simulation Zoom in/out of all the parameters traced in the simulation**

![](_page_17_Figure_4.jpeg)

### **Results repository and the "publishing" procedure "publishing" procedure**

![](_page_18_Picture_1.jpeg)

Help

cpu<sup>1</sup>

 $x10^5$ 

![](_page_18_Figure_2.jpeg)

![](_page_19_Figure_0.jpeg)

![](_page_20_Figure_0.jpeg)

![](_page_21_Picture_0.jpeg)

### **Validation Measurements I Validation Measurements I**

![](_page_21_Picture_2.jpeg)

#### **Multiple jobs reading concurrently objects from a data base.**

#### ➪**Object Size = 10.8 MB**

#### **Local DB access**

- "atlobj02"-local
- $2$  CPUs  $\times$  300 MHz

![](_page_21_Figure_8.jpeg)

**DB on local disk13.05 SI95/CPU**

- $"monarc01"$ - $|ocal$
- $4$  CPUs  $\times$  400 MHz

![](_page_21_Figure_12.jpeg)

**DB on local disk17.4 SI95/CPU**

#### **DB access via AMS**

server: "atlobj02"  $client: "monarc01"$ 

![](_page_21_Figure_16.jpeg)

**DB on AMS Server** 

#### **monarc01 is a 4 CPUs SMP machineatlobj02 is a 2 CPUs SMP machine**

![](_page_22_Picture_0.jpeg)

### **Validation Measurements I Simulation Code Simulation Code**

![](_page_22_Picture_2.jpeg)

#### **The simulation code used for parallel read test The simulation code used for parallel read test**

```
public void RUN() {
 int jobs to doit; int events per job = 5;
  Vector jobs = new Vector();
 double[] results = new double[128]; double delta t = 10; double start t; jobs to doit = 1;
  for ( int tests=0; tests < 6; tests ++ ) { // perform simulation for 1,2,4,8,16,32 parallel jobs
    start t = clock();for( int k =0; k< jobs to doit; k++) { \frac{1}{2} // Job submission
       Job job = new Job( this, Job.CREATE_AOD, "ESD", k*events_per_job+1, (k+1)*events_per_job, null, null);
       job.setMaxEvtPerRequest(1);
       jobs.addElement(job);
       farm.addJob( job);
 }
    boolean done = false;
    while (!done) { done = true; // wait for all submitted jobs to finish
      for ( int k=0; k < jobs to doit; k++)
       if (|((Job) job.elementAt(k)).isDone() done=false; else results[k] = (j, tf - start t); // keep the processing time per job
      sim_hold( delta_t/10); // wait between testing that all jobs are done
 }
// Compute and print the results
    sim_hold(delta_t); // wait between next case
    iobs to doit *=2; // prepare the new number of parallel jobs
     jobs.removeAllElements(); // clean the array used to keep the running jobs
 }
}
```
![](_page_23_Picture_0.jpeg)

![](_page_23_Picture_2.jpeg)

**The same "User Code" was used for different configurations:**

➪**Local Data Base Access**➪**AMS Data Base Access**➪**Different CPU power**

**For LAN parameterization :**

➪**RTT ~ 1ms**➪**Maximum Bandwidth 12 MB/s**

![](_page_24_Picture_0.jpeg)

### **Validation Measurements I The AMS Data Access Case The AMS Data Access Case**

![](_page_24_Picture_2.jpeg)

![](_page_24_Figure_3.jpeg)

![](_page_25_Picture_0.jpeg)

### **Validation Measurements I Simulation Results Simulation Results**

![](_page_25_Picture_2.jpeg)

#### **Simulation results for AMS & Local Data Access**

![](_page_25_Figure_4.jpeg)

![](_page_26_Picture_0.jpeg)

### **Validation Measurements I**

![](_page_26_Picture_2.jpeg)

#### **The Distribution of the jobs processing time**

![](_page_26_Figure_4.jpeg)

![](_page_27_Picture_0.jpeg)

### **Validation Measurements I Measurements & Simulation Measurements & Simulation**

![](_page_27_Picture_2.jpeg)

![](_page_27_Figure_3.jpeg)

![](_page_28_Picture_0.jpeg)

![](_page_28_Picture_2.jpeg)

### **Running multiple concurrent client programs to read events stored into an OODB.**

- ➪ **Event Size 40 KB , Normal Distributed ( SD = 20%)**
- ➪ **Processing time per event ~ 0.17 Si95 \* s**
- ➪ **Each job reads 2976 events**
- ➪ **One AMS Server is used for all the Clients.**
- ➪ **Perform the same "measurements" for different network connectivity between the Server and Client.**

![](_page_29_Figure_0.jpeg)

![](_page_30_Picture_0.jpeg)

### **Validation Measurements II Test 1**

![](_page_30_Picture_2.jpeg)

**Gigabit Ethernet Client - Server**

![](_page_30_Figure_4.jpeg)

![](_page_31_Picture_0.jpeg)

### **Validation Measurements II Validation Measurements II Test 2**

![](_page_31_Picture_2.jpeg)

#### **Ethernet Client - Server**

![](_page_31_Figure_4.jpeg)

![](_page_32_Figure_0.jpeg)

![](_page_33_Figure_0.jpeg)

![](_page_34_Picture_0.jpeg)

![](_page_34_Picture_2.jpeg)

### **One Physics Analysis Group: One Physics Analysis Group:**

- ➨**Analyze 4 \* 106 events per day .**
- ➨**Submit 100 Jobs ( ~40 000 events per Job )**
- ➨**Each group starts at 8:30 local time. More jobs are submitted in the first part of the day.**
- ➨**A Job analyzes AOD data and requires ESD data for 2% of the events and RAW data for 0.5%of the events.**

![](_page_35_Picture_0.jpeg)

### **Physics Analysis Example**

![](_page_35_Picture_2.jpeg)

### ➨ **"CERN" Center ( RAW ESD AOD TAG):**

**10 Physics Analysis Groups --> access to 40 \*106 events 200 CPU units at 50 Si95 1000 jobs to run half of RAW data --> on tape**

# ➨ **"CALTECH" Center ( ESD, AOD, TAG )**

**5 Physics Analysis Groups --> access to 20 \*106 events 100 CPU units 500 jobs to run**

### ➨**"INFN" Center (AOD, TAG )**

**2 Physics Analysis Groups --> access to 8 \*106 events 40 CPU units 200 jobs to run**

![](_page_36_Picture_0.jpeg)

### **Physics Analysis Example**

![](_page_36_Picture_2.jpeg)

### **"CERN"**

![](_page_36_Picture_57.jpeg)

![](_page_36_Figure_5.jpeg)

![](_page_37_Picture_0.jpeg)

### **Physics Analysis Example Physics Analysis Example**

![](_page_37_Picture_2.jpeg)

![](_page_37_Figure_3.jpeg)

![](_page_38_Picture_0.jpeg)

### **Physics Analysis Example**

![](_page_38_Picture_2.jpeg)

![](_page_38_Picture_57.jpeg)

#### **"INFN"**

![](_page_38_Figure_5.jpeg)

![](_page_39_Picture_0.jpeg)

### **Physics Analysis Example Physics Analysis Example**

![](_page_39_Figure_2.jpeg)

**"CALTECH" "CALTECH"**

### **Local Data Traffic Local Data Traffic "INFN"**

![](_page_39_Figure_5.jpeg)

![](_page_40_Picture_0.jpeg)

### **Physics Analysis Example Physics Analysis Example**

![](_page_40_Picture_2.jpeg)

### **Job efficiency distribution Job efficiency distribution**

#### **"CERN"**

#### **"CALTECH"**

#### **"INFN"**

![](_page_40_Figure_7.jpeg)

**Mean 0.83**

![](_page_41_Picture_0.jpeg)

### **Resource Utilisation vs. Job's Resource Utilisation vs. Job'sResponse Time Response Time**

![](_page_41_Picture_2.jpeg)

### **"CERN" - Physics Analysis Example "CERN" - Physics Analysis Example**

#### **180 CPUs 200 CPUs 250 CPUs**

![](_page_41_Figure_7.jpeg)

![](_page_42_Picture_0.jpeg)

### **The Plan for Short Term The Plan for Short TermDevelopments Developments**

![](_page_42_Picture_2.jpeg)

- ◆**Implement the Data Base replication mechanism.**
- ◆**Inter-site scheduling functions to allow job migrations.**
- ◆ Improve the evaluation of the estimated cost function and define **additional "cost functions" to be considered for further optimisation procedures.**
- ◆**Implement the "desktop" data processing model.**
- ◆ **Improve the Mass Storage Model and procedures to optimise the data distribution.**
- ◆ Improve the functionality of the **GUIs**.
- ◆ **Add additional functions to allow saving and analysing the results and provide a systematic way to compare different models.**
- ◆ Build a Model Repository and a Library for "dynamically loadable **activities" and typical configuration files.**

![](_page_43_Picture_0.jpeg)

### **Summary Summary**

![](_page_43_Picture_2.jpeg)

**A CPU- and code-efficient approach for the simulation of distributed systems has been developed for MONARC**

- ➨ **provides an easy way to map the distributed data processing, transport and analysis tasks onto the simulation**
- ➨ **can handle dynamically any model configuration, including very elaborate ones with hundreds of interacting complex objects**
- ➨ **can run on real distributed computer systems, and may interact with real components**
- ❋ **The Java (JDK 1.2) environment is well suited for developing a flexible and distributed process oriented simulation.**
- ❋**This Simulation program is still under development.**

 $\ast$  **New dedicated measurements to evaluate realistic parameters for the simulation program are in progress.**